## Package 'msaeHB'

March 11, 2022

Type Package Title Multivariate Small Area Estimation using Hierarchical Bayesian Method Version 0.1.0 Author Azka Ubaidillah [aut], Novia Permatasari [aut, cre] Maintainer Novia Permatasari <novia.permatasari@bps.go.id> Description Implements area level of multivariate small area estimation using Hierarchical Bayesian method under Normal and T distribution. The 'rjags' package is employed to obtain parameter estimates. For the reference, see Rao and Molina (2015) [<doi:10.1002/9781118735855>](https://doi.org/10.1002/9781118735855). License GPL-3 Imports rjags,coda Encoding UTF-8 LazyData true RoxygenNote 7.1.2 **Depends**  $R$  ( $>= 2.10$ ) NeedsCompilation no Repository CRAN

Date/Publication 2022-03-11 09:50:05 UTC

## R topics documented:

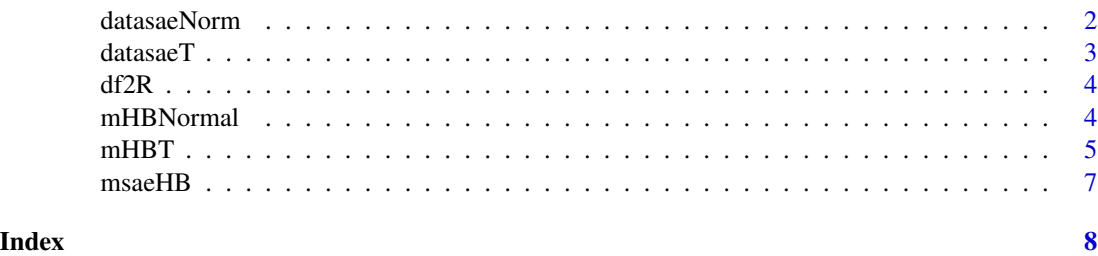

<span id="page-1-0"></span>

#### Description

Dataset to simulate Small Area Estimation using Hierarchical Bayesian Method under Multivariate Normal distribution

This data is generated by these following steps:

- 1. Generate sampling error e, random effect u, and auxiliary variables X1 X2.
	- For sampling error e, we set  $e_d \sim N_3(0, V_{ed})$ , where  $V_{ed} = (\sigma_{dij})_{i,j=1,2,3}$ , with  $\sigma_{ii} \sim$  $InvGamma(a, b)$  and  $\rho_e = 0.5$ .
	- For random effect u, we set  $u \sim N_3(0, V_u)$ .
	- For auxiliary variables X1 and X2, we set  $X1 \sim UNIF(1, 2)$  and  $X2 \sim UNIF(1, 10)$ .
- 2. Calculate direct estimation Y1 Y2 and Y3, where  $Y_i = X * \beta + u_i + e_i$ . We take  $\beta_1 = 1$  and  $\beta_2=1.$

Auxiliary variables X1 X2, direct estimation Y1 Y2 Y3, and sampling variance-covariance v1 v2 v3 v12 v13 v23 are combined into a dataframe called datasaeNorm

#### Usage

datasaeNorm

## Format

A data frame with 30 rows and 11 variables:

- X1 Auxiliary variable of X1
- X2 Auxiliary variable of X2
- Y1 Direct Estimation of Y1
- Y2 Direct Estimation of Y2
- Y3 Direct Estimation of Y3
- v1 Sampling Variance of Y1
- v12 Sampling Covariance of Y1 and Y2
- v13 Sampling Covariance of Y1 and Y3
- v2 Sampling Variance of Y2
- v23 Sampling Covariance of Y2 and Y3
- v3 Sampling Variance of Y3

<span id="page-2-0"></span>datasaeT *Sample Data for Small Area Estimation using Hierarchical Bayesian Method under Multivariate T distribution*

#### Description

Dataset to simulate Small Area Estimation using Hierarchical Bayesian Method under Multivariate T distribution

This data is generated by these following steps:

- 1. Generate sampling error e, random effect u, and auxiliary variables X1 X2.
	- For sampling error e, we set  $e_d$  is multivariate T distributed where the vector of noncentrality parameters is zero, scale matrix  $V_{ed} = (\sigma_{di}^i)_{i,j=1,2,3}$ , with  $\sigma_{ii} \sim InvGamma(a, b)$ and  $\rho_e = 0.5$ , and degree of freedom  $df \sim InvGamma(a, b)$ .
	- For random effect u, we set  $u \sim N_3(0, V_u)$ .
	- For auxiliary variables X1 and X2, we set  $X1 \sim UNIF(1, 2)$  and  $X2 \sim UNIF(1, 10)$ .
- 2. Calculate direct estimation Y1 Y2 and Y3, where  $Y_i = X * \beta + u_i + e_i$ . We take  $\beta_1 = 1$  and  $\beta_2=1$ .

Auxiliary variables X1 X2, direct estimation Y1 Y2 Y3, and sampling variance-covariance v1 v2 v3 v12 v13 v23 are combined into a dataframe called datasaeT

## Usage

datasaeT

## Format

A data frame with 30 rows and 11 variables:

- X1 Auxiliary variable of X1
- X2 Auxiliary variable of X2
- Y1 Direct Estimation of Y1
- Y2 Direct Estimation of Y2
- Y3 Direct Estimation of Y3
- v1 Sampling Variance of Y1
- v12 Sampling Covariance of Y1 and Y2
- v13 Sampling Covariance of Y1 and Y3
- v2 Sampling Variance of Y2
- v23 Sampling Covariance of Y2 and Y3
- v3 Sampling Variance of Y3

## <span id="page-3-0"></span>Description

This function transforms dataframe contains sampling variance to a diagonal matrix R

## Usage

df2R(R, r)

## Arguments

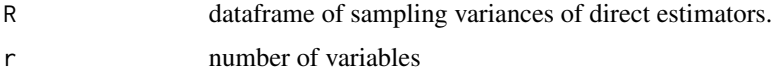

## Value

Block diagonal matrix R

## Examples

NULL

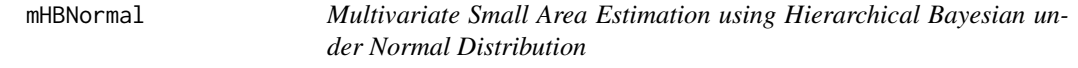

## Description

This function implements small area estimation using hierarchical bayesian to variable of interest that assumed to be a multivariate normal distribution.

## Usage

```
mHBNormal(
  formula,
  vardir,
  iter.update = 3,
  iter.mcmc = 10000,
  thin = 2,
  burn.in = 2000,
  data
\mathcal{E}
```
#### <span id="page-4-0"></span> $mHBT$  5

## Arguments

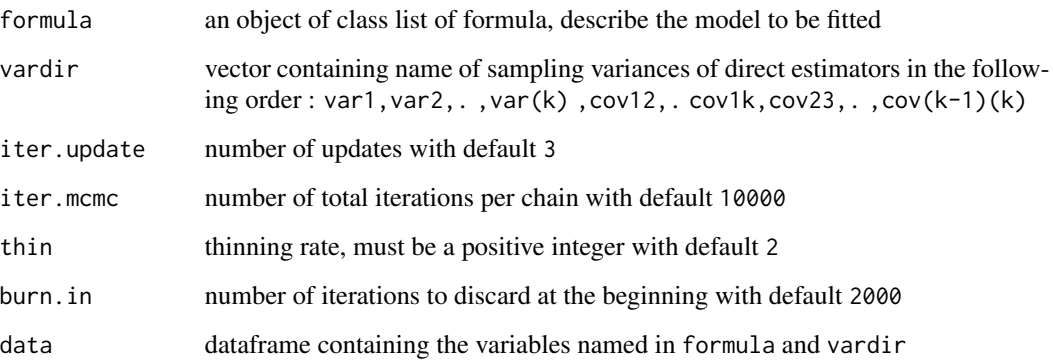

## Value

The function returns a list with the following objects:

Est A vector with the values of Small Area mean Estimates using Hierarchical bayesian method

coefficient A dataframe with the estimated model coefficient

plot Trace, Density, Autocorrelation Function Plot of MCMC samples

## Examples

```
## Load dataset
data(datasaeNorm)
## Using parameter 'data'
Fo <- list(f1=Y1~X1+X2,
           f2=Y2~X1+X2)
vardir <- c("v1", "v2", "v12")
m1 <- mHBNormal(formula=Fo, vardir=vardir,
iter.update = 1, iter.mcmc = 1000,
thin = 2, burn.in = 200, data=datasaeNorm)
```
mHBT *Multivariate Small Area Estimation using Hierarchical Bayesian under T Distribution*

## Description

This function implements small area estimation using hierarchical bayesian to variable of interest that assumed to be a multivariate T distribution.

## Usage

```
mHBT(
  formula,
  vardir,
  iter.update = 3,
  iter.mcmc = 10000,
  thin = 2,
 burn.in = 2000,
  data
)
```
## Arguments

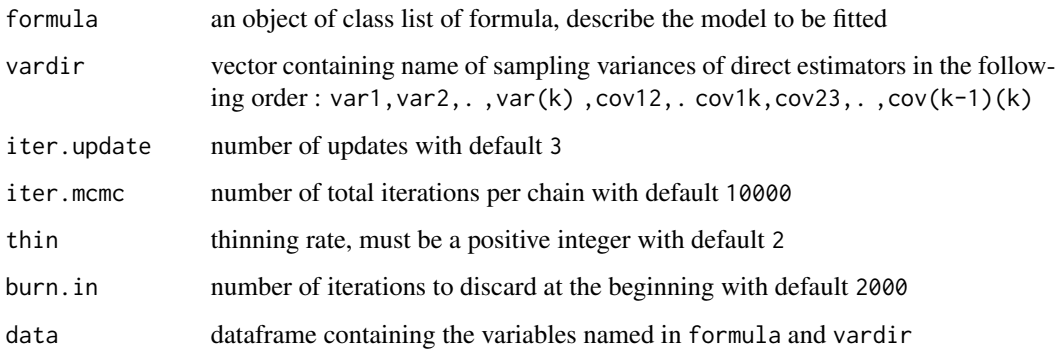

## Value

The function returns a list with the following objects:

Est A vector with the values of Small Area mean Estimates using Hierarchical bayesian method

coefficient A dataframe with the estimated model coefficient

plot Trace, Density, Autocorrelation Function Plot of MCMC samples

## Examples

```
## Load dataset
data(datasaeT)
## Using parameter 'data'
Fo <- list(f1=Y1~X1+X2,
           f2=Y2~X1+X2)
vardir <- c("v1", "v2", "v12")
m1 <- mHBT(formula=Fo, vardir=vardir,
iter.update = 1, iter.mcmc = 1000,
thin = 2, burn.in = 200, data=datasaeT)
```
<span id="page-6-0"></span>msaeHB *msaeHB : Multivariate Small Area Estimation using Hierarchical Bayesian Method*

#### Description

Implements area level of multivariate small area estimation using hierarchical Bayesian (HB) method under Normal and T distribution. The 'rjags' package is employed to obtain parameter estimates. For the reference, see Rao and Molina (2015) <doi:10.1002/9781118735855>.

#### Author(s)

Azka Ubaidillah <azka@stis.ac.id> and Novia Permatasari <novia.permatasari@bps.go.id> Maintainer: Novia Permatasari <novia.permatasari@bps.go.id>

#### Functions

mHBNormal Estimate multivariate small area estimation under normal distribution

mHBT Estimate multivariate small area estimation under normal distribution

#### Reference

• Rao, J.N.K & Molina. (2015). Small Area Estimation 2nd Edition. New York: John Wiley and Sons, Inc. <doi:10.1002/9781118735855>.

# <span id="page-7-0"></span>Index

∗ datasets datasaeNorm, [2](#page-1-0) datasaeT, [3](#page-2-0)

datasaeNorm, [2](#page-1-0) datasaeT, [3](#page-2-0) df2R, [4](#page-3-0)

mHBNormal, [4](#page-3-0) mHBT, [5](#page-4-0) msaeHB, [7](#page-6-0)